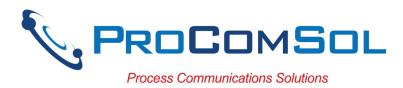

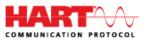

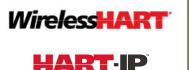

DevCom2000 HART Communicator App, Windows

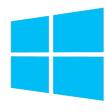

## **Description:**

Windows software used to perform complete HART device configurations using a Windows Desktop, Laptop, or Tablet PC.

## **Features and Benefits:**

- Comes with ALL the latest registered DD's from the FieldComm Group (FCG)
- Complete access to all features of the device DD including Methods
- Monitor PV, Multi-variables, and Device Status
- View and edit device Variables
- Windows Explorer menu layout
- Device menu structure easy to navigate
- Get to the information you want quickly
- Communication and Event Logs
- Save device configurations as text and PDF files for documenting the device
- Write saved device configurations to devices
- Perform Calibration Checks
- Save calibration and device configuration data to the cloud
- Trend process variables as well as any other parameter associated with the device
- Complies with the Enhanced DDL standard (IEC 61804-3)
- Supports HART 5, 6, 7, wireless HART devices, and HART-IP
- 1 Year of free DD library and program updates
- No tag limits!

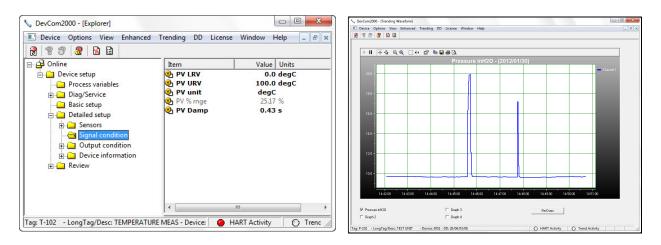

Sample Screen Shots (DevCom2000 Explorer and DevCom2000 Trend Display)

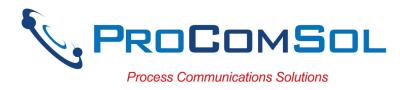

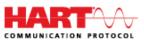

## **Specifications:**

### System Requirements (minimums)

| Operating System   | Windows 7 (Note: supports Windows versions 7 to 11) |
|--------------------|-----------------------------------------------------|
| Processor Speed    | Pentium, 600 Mhz                                    |
| Memory             | 256 MB                                              |
| Hard Disk Space    | 1.6 GB                                              |
| Monitor            | 256-color VGA                                       |
| Communication Port | USB, RS232, Bluetooth, or Ethernet                  |
| HART Modem         | ProComSol HM-USB-ISO, HM-BT-BAT-ER,                 |
| (not included)     | HM-RS232-ISO, MOBI-HART, or equivalent              |

### **Device Descriptions (DD's)**

| Included                                   |
|--------------------------------------------|
| Included                                   |
| Quarterly updates for 1 year free          |
| Download updates with subscription service |
| Can add DD files without subscription      |
|                                            |

#### **Functions**

Monitor PV and AO Monitor Multi-variables Monitor Device Status View and Edit Variables Save complete device configuration to text file and PDF file Write saved configurations to devices Execute Methods: Trims Calibrations Loop Tests Zero and Span

Etc.

# ProComSol, Ltd

Process Communications Solutions

Phone: 216.221.1550 Toll Free: 877.221.1551 Email: <u>sales@procomsol.com</u> Web: <u>www.procomsol.com</u>